## 17: Bilder posten/Newsletter bestellen **Warehouse and Australia and Australia Europe** 2 usatzblatt

*Die Hilfekarten können ausgeschnitten und den Schülerinnen und Schülern bei Bedarf ausgegeben werden.* 

## **Bilder posten**

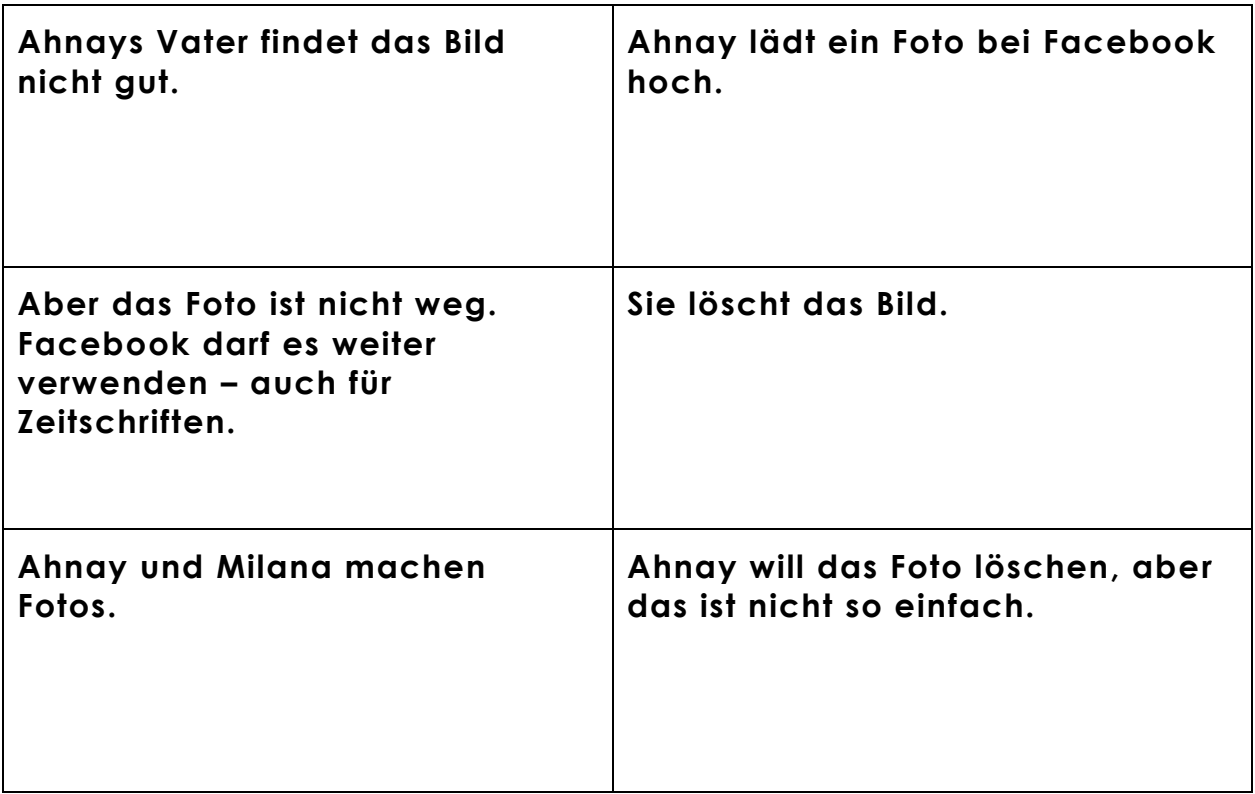

## **Newsletter bestellen**

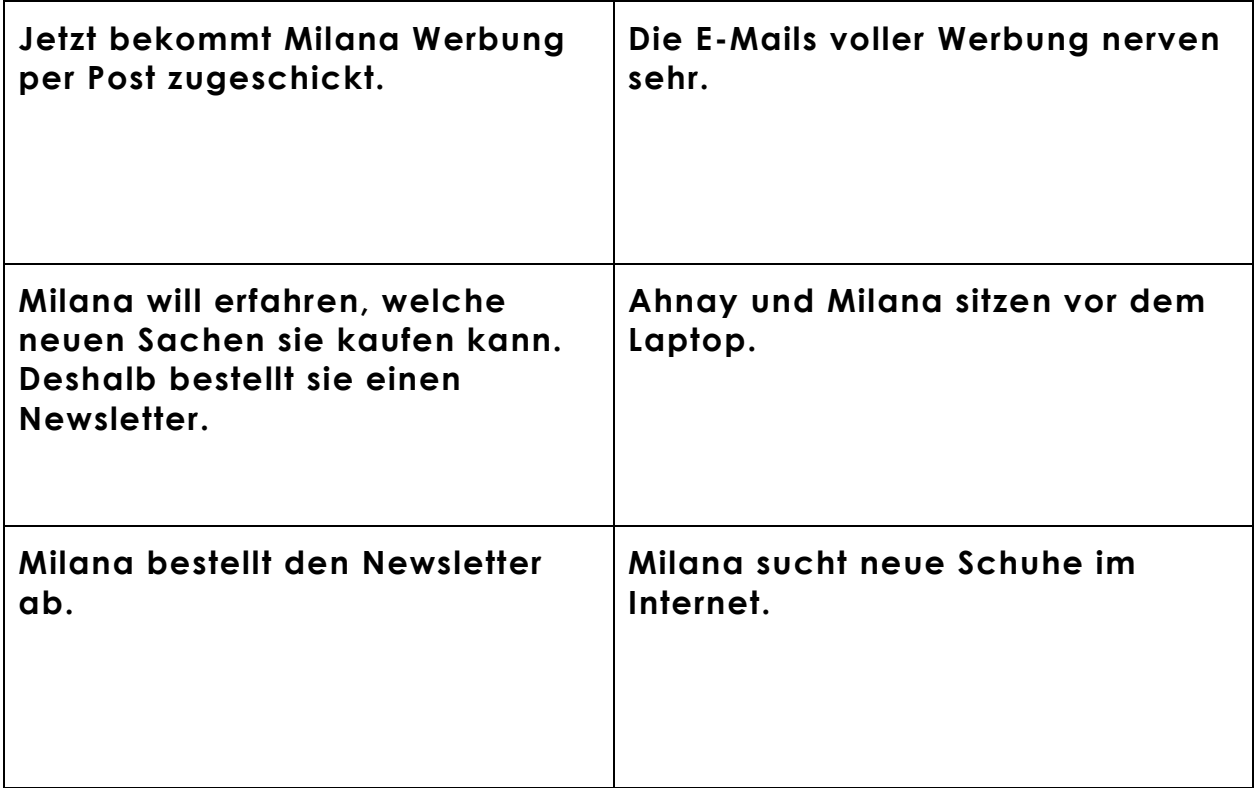